# B4M36ESW: Efficient software Lecture 7: Data structure serialization, RPC

#### Michal Sojka sojkam1@fel.cvut.cz

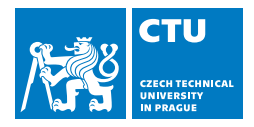

April 3, 2017

# **Outline**

## **[Introduction](#page-2-0)**

- 2 [Less efficient data serialization](#page-19-0) ■ [XML](#page-20-0) **[JSON](#page-21-0)**
- 3 [Faster alternative \(C/C++\)](#page-33-0)
- 4 [Data serialization "frameworks"](#page-41-0)
	- [CORBA](#page-42-0)
	- **[Protobufs](#page-45-0)**
	- [Cap'n'proto](#page-53-0)
	- [Apache Avro](#page-63-0)

# <span id="page-2-0"></span>**Outline**

### 1 [Introduction](#page-2-0)

- 2 [Less efficient data serialization](#page-19-0) ■ [XML](#page-20-0) **[JSON](#page-21-0)**
- 3 Faster alternative  $(C/C++)$
- 4 [Data serialization "frameworks"](#page-41-0)
	- [CORBA](#page-42-0)
	- **[Protobufs](#page-45-0)**
	- [Cap'n'proto](#page-53-0)
	- **[Apache Avro](#page-63-0)**

**Over network** 

Communication protocol (e.g. over TCP)

- **Communication protocol (e.g. over TCP)**
- Structured data  $\rightarrow$  serialization (JSON, protobufs, ...)

- **Communication protocol (e.g. over TCP)**
- Structured data  $\rightarrow$  serialization (JSON, protobufs, ...)
- Remote Procedure Call (RPC)

#### ■ Over network

- **Communication protocol (e.g. over TCP)**
- Structured data  $\rightarrow$  serialization (JSON, protobufs, ...)
- Remote Procedure Call (RPC)

1 Serialize procedure name and arguments

- **Communication protocol (e.g. over TCP)**
- Structured data  $\rightarrow$  serialization (JSON, protobufs, ...)
- Remote Procedure Call (RPC)
	- 1 Serialize procedure name and arguments
	- 2 Send request and wait for response

- **Communication protocol (e.g. over TCP)**
- Structured data  $\rightarrow$  serialization (JSON, protobufs, ...)
- Remote Procedure Call (RPC)
	- 1 Serialize procedure name and arguments
	- 2 Send request and wait for response
	- 3 Deserialize reponse

- **Communication protocol (e.g. over TCP)**
- Structured data  $\rightarrow$  serialization (JSON, protobufs, ...)
- Remote Procedure Call (RPC)
	- 1 Serialize procedure name and arguments
	- 2 Send request and wait for response
	- 3 Deserialize reponse
- **Remote Method Invocation (RMI)**

- Communication protocol (e.g. over TCP)
- Structured data  $\rightarrow$  serialization (JSON, protobufs, ...)
- Remote Procedure Call (RPC)
	- 1 Serialize procedure name and arguments
	- 2 Send request and wait for response
	- 3 Deserialize reponse
- **Remote Method Invocation (RMI)** 
	- **Almost the same as RPC**

#### **Over network**

- Communication protocol (e.g. over TCP)
- Structured data  $\rightarrow$  serialization (JSON, protobufs, ...)
- Remote Procedure Call (RPC)
	- 1 Serialize procedure name and arguments
	- 2 Send request and wait for response
	- 3 Deserialize reponse
- **Remote Method Invocation (RMI)** 
	- **Almost the same as RPC**

■ On local host

- Communication protocol (e.g. over TCP)
- Structured data  $\rightarrow$  serialization (JSON, protobufs, ...)
- Remote Procedure Call (RPC)
	- 1 Serialize procedure name and arguments
	- 2 Send request and wait for response
	- 3 Deserialize reponse
- Remote Method Invocation (RMI)
	- **Almost the same as RPC**
- On local host
	- Single address space (threads)

- Communication protocol (e.g. over TCP)
- Structured data  $\rightarrow$  serialization (JSON, protobufs, ...)
- Remote Procedure Call (RPC)
	- 1 Serialize procedure name and arguments
	- 2 Send request and wait for response
	- 3 Deserialize reponse
- Remote Method Invocation (RMI)
	- **Almost the same as RPC**
- On local host
	- Single address space (threads)
		- Data structures in memory

- Communication protocol (e.g. over TCP)
- Structured data  $\rightarrow$  serialization (JSON, protobufs, ...)
- Remote Procedure Call (RPC)
	- 1 Serialize procedure name and arguments
	- 2 Send request and wait for response
	- 3 Deserialize reponse
- Remote Method Invocation (RMI)
	- **Almost the same as RPC**
- On local host
	- Single address space (threads)
		- Data structures in memory
		- **Language type system helps you not to make mistakes!**

- Communication protocol (e.g. over TCP)
- Structured data  $\rightarrow$  serialization (JSON, protobufs, ...)
- Remote Procedure Call (RPC)
	- 1 Serialize procedure name and arguments
	- 2 Send request and wait for response
	- 3 Deserialize reponse
- Remote Method Invocation (RMI)
	- **Almost the same as RPC**
- On local host
	- Single address space (threads)
		- Data structures in memory
		- **Language type system helps you not to make mistakes!**
	- Different address spaces (processes)

- Communication protocol (e.g. over TCP)
- Structured data  $\rightarrow$  serialization (JSON, protobufs, ...)
- Remote Procedure Call (RPC)
	- 1 Serialize procedure name and arguments
	- 2 Send request and wait for response
	- 3 Deserialize reponse
- Remote Method Invocation (RMI)
	- **Almost the same as RPC**
- On local host
	- Single address space (threads)
		- Data structures in memory
		- **Language type system helps you not to make mistakes!**
	- Different address spaces (processes)
		- Same as "over network"

- Communication protocol (e.g. over TCP)
- Structured data  $\rightarrow$  serialization (JSON, protobufs, ...)
- Remote Procedure Call (RPC)
	- 1 Serialize procedure name and arguments
	- 2 Send request and wait for response
	- 3 Deserialize reponse
- Remote Method Invocation (RMI)
	- **Almost the same as RPC**
- On local host
	- Single address space (threads)
		- Data structures in memory
		- **Language type system helps you not to make mistakes!**
	- Different address spaces (processes)
		- Same as "over network"
		- $\blacksquare$  Ideally zero-copy via share memory

# <span id="page-19-0"></span>**Outline**

### **[Introduction](#page-2-0)**

- 2 [Less efficient data serialization](#page-19-0) ■ [XML](#page-20-0) **[JSON](#page-21-0)**
- 3 Faster alternative  $(C/C++)$
- 4 [Data serialization "frameworks"](#page-41-0)
	- [CORBA](#page-42-0)
	- **[Protobufs](#page-45-0)**
	- [Cap'n'proto](#page-53-0)
	- [Apache Avro](#page-63-0)

# <span id="page-20-0"></span>XML

```
Extensible Markup Language
  <employees>
      <employee>
          <firstName>John</firstName> <lastName>Doe</lastName>
      </employee>
      <employee>
          <firstName>Anna</firstName> <lastName>Smith</lastName>
      </employee>
      <employee>
          <firstName>Peter</firstName> <lastName>Jones</lastName>
      </employee>
  </employees>
■ Very high overhead (both size and computation)
```
**Complex parser** 

# <span id="page-21-0"></span>**JSON**

```
JavaScript Object Notation
  {"employees":[
      { "firstName":"John", "lastName":"Doe" },
      { "firstName":"Anna", "lastName":"Smith" },
      { "firstName":"Peter", "lastName":"Jones" }
  ]}
I lower overhead, simpler parser
```

```
json-c parser
https://github.com/json-c/json-c
```

```
#include \langle json.h \rangle#include \langlestdio h>
int main(int argc, char *argv[])
{
  struct json_tokener *tok = json_tokener_new();
  char buf[1024*1024];
  struct json_object *jobj;
  FILE *f = fopen("test.ison", "r");do {
    size_t len = fread(buf, 1, sizeof(buf), f);
    jobj = json_tokener_parse_ex(tok, buf, len);
  } while (json_tokener_get_error(tok) == json_tokener_continue);
  fclose(f);
  return 0;
}
```
## Profiling json-c 47 MB JSON file

#### perf stat ./bench-json-c

Performance counter stats for './bench-json-c':

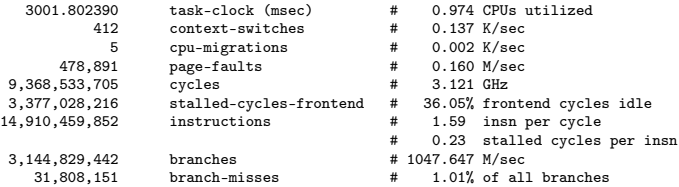

3.082290868 seconds time elapsed

## Profiling json-c 47 MB JSON file

#### perf stat ./bench-json-c

Performance counter stats for './bench-json-c':

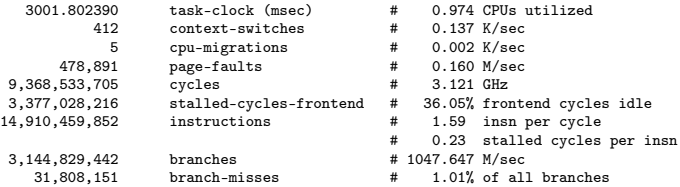

3.082290868 seconds time elapsed

#### perf record –freq 10000 -e cycles ./bench-json-c

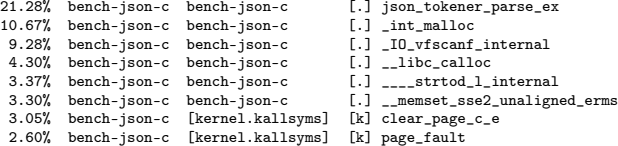

# Where is time spent in json\_tokener\_parse\_ex?

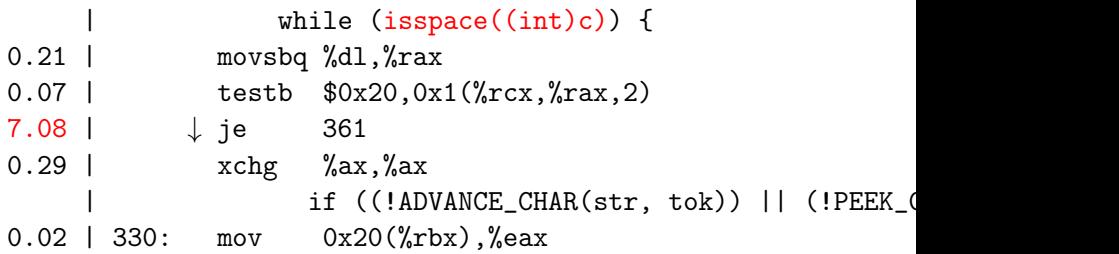

# JSON benchmark

1. Parse

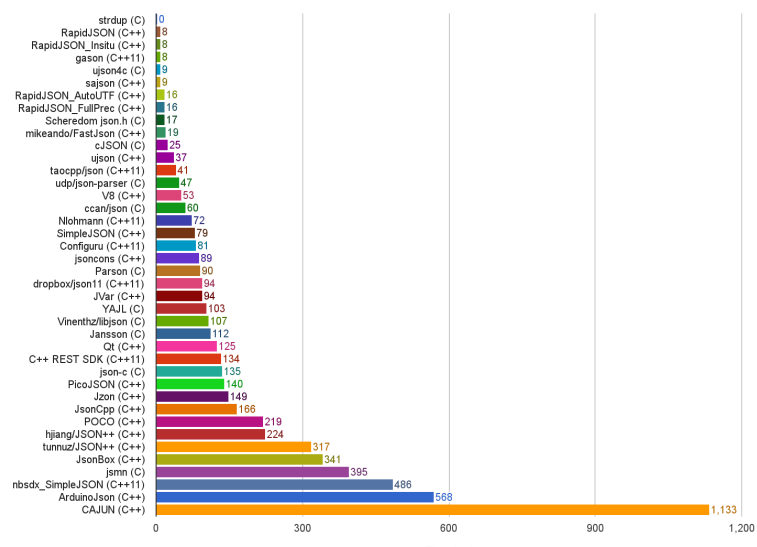

Time (ms)

# Trying RapidJSON

#### **bench-rapidjson.cpp**

```
#include <rapidjson/document.h>
#include <rapidjson/filereadstream.h>
using namespace rapidjson;
```

```
int main(int argc, char *argv[]) {
 FILE* fp = fopen("test.json", "r");
 char readBuffer[1024*1024];
 FileReadStream is(fp, readBuffer, sizeof(readBuffer));
 Document d;
 d.ParseStream(is);
 fclose(fp);
 return 0;
}
```
# Trying RapidJSON

#### **bench-rapidjson.cpp**

```
#include <rapidjson/document.h>
#include <rapidjson/filereadstream.h>
using namespace rapidjson;
```

```
int main(int argc, char *argv[]) {
 FILE* fp = fopen("test.json", "r");
 char readBuffer[1024*1024];
 FileReadStream is(fp, readBuffer, sizeof(readBuffer));
 Document d;
 d.ParseStream(is);
 fclose(fp);
 return 0;
}
```
#### perf stat bench-rapidison

Performance counter stats for './bench-rapidjson':

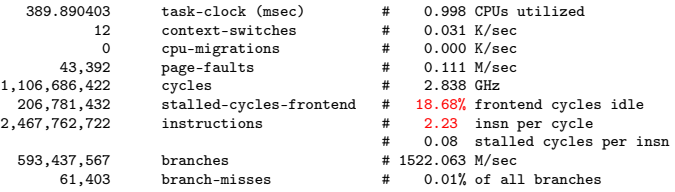

0.390790908 seconds time elapsed

# perf record/report<br>23.66% bench-rapidison

- 
- 
- 
- 
- 
- 
- 
- 
- 1.96% [kernel.kallsyms] [k] page\_fault<br>1.68% [kernel.kallsyms] [k] clear\_page\_c\_e 1.68% [kernel.kallsyms]
- 23.66% bench-rapidjson [.] rapidjson::GenericReader<...>::ParseString<Ou, ra...<br>22.43% bench-rapidjson [.] rapidjson::GenericReader<...>::ParseValue<Ou, rap...
- 22.43% bench-rapidjson [.] rapidjson::GenericReader<...>::ParseValue<Ou, rap...<br>18.94% bench-rapidjson [.] rapidjson::GenericReader<...>::ParseNumber<Ou, ra...
- 18.94% bench-rapidjson [.] rapidjson::GenericReader<...>::ParseNumber<Ou, ra...<br>11.66% bench-rapidjson [.] rapidjson::SkipWhitespace<rapidjson::FileReadStream>
- 11.66% bench-rapidjson [.] rapidjson::SkipWhitespace<rapidjson::FileReadStream><br>5.70% libc-2.24.so [.] memmove sse2 unaligned erms
- 5.70% libc-2.24.so [.] \_\_memmove\_sse2\_unaligned\_erms<br>2.75% bench-rapidjson [.] rapidjson::GenericDocument<ra
	- [.] rapidjson::GenericDocument<rapidjson::UTF8<char>, rapidjson::MemoryPool[k] page\_fault
	-

```
perf record/report<br>23.66% bench-rapidison
      23.66% bench-rapidjson [.] rapidjson::GenericReader<...>::ParseString<Ou, ra...<br>22.43% bench-rapidjson [.] rapidjson::GenericReader<...>::ParseValue<Ou, rap...
      22.43% bench-rapidjson [.] rapidjson::GenericReader<...>::ParseValue<0u, rap...
      18.94% bench-rapidjson [.] rapidjson::GenericReader<...>::ParseNumber<Ou, ra...<br>11.66% bench-rapidison [.] rapidison::SkipWhitespace<rapidison::FileReadStream>
        11.66% bench-rapidjson [.] rapidjson::SkipWhitespace<rapidjson::FileReadStream><br>5.70% libc-2.24.so [.] memmove sse2 unaligned erms
        5.70% libc-2.24.so [.] __memmove_sse2_unaligned_erms<br>2.75% bench-rapidjson [.] rapidjson::GenericDocument<ra
                                          [.] rapidjson::GenericDocument<rapidjson::UTF8<char>, rapidjson::MemoryPool<br>[k] page fault
        1.96% [kernel.kallsyms] [k] page_fault<br>1.68% [kernel.kallsyms] [k] clear_page_c_e
        1.68% [kernel.kallsyms]
    perf annotate rapidjson::GenericReader<...>::ParseString...
                                      \overline{\text{Ch}} c = is.Peek():
     \begin{array}{lll} & \text{if (RAPIDJSON\_WLLKELY(c == '\\ & 12.22 & 96; & \text{cmp} & \text{$\$0x5c.{\$x14b}\end{array}96: cmp $0x5c, %r14b
                      | ↓ je 178
                                           | TEncoding::Encode(os, codepoint);
             \qquad \qquad \frac{1}{2}| else
                                      | RAPIDJSON_PARSE_ERROR(kParseErrorStringEscapeInvalid, escapeOffset);
             \qquad \qquad }
                                      else if (RAPIDJSON UNLIKELY(c == '"')) { // Closing double quote
      6.01 | cmp $0x22,%r14b
                      | ↓ je 200
                                           is.Take();
                                           \cos P_{\text{UL}}(\cdot \backslash 0): // null-terminate the string
                                      peturn;<br>}
             \qquad \qquad }
```
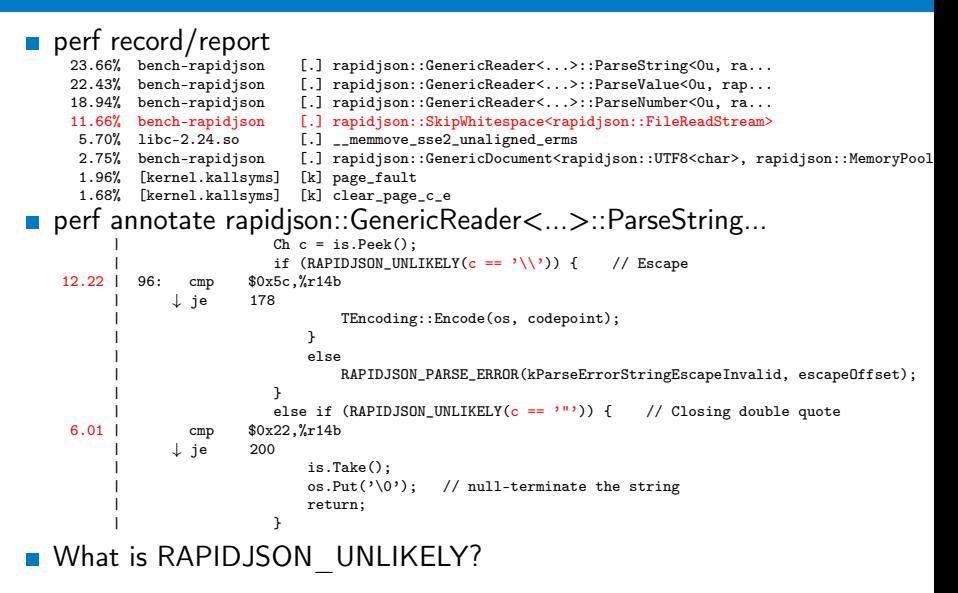

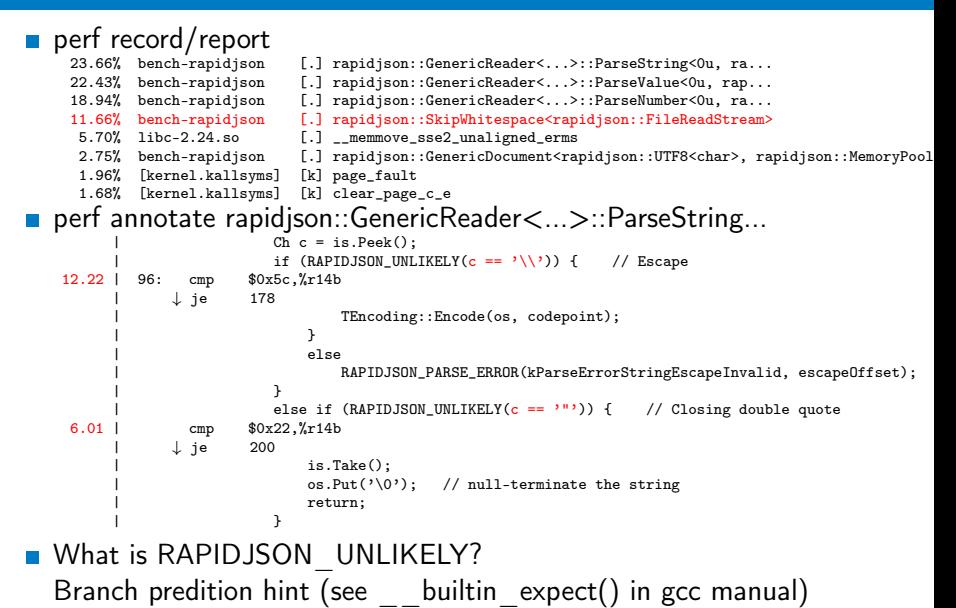

13 / 34

# <span id="page-33-0"></span>**Outline**

## 1 [Introduction](#page-2-0)

2 [Less efficient data serialization](#page-19-0) ■ [XML](#page-20-0) **[JSON](#page-21-0)** 

## 3 [Faster alternative \(C/C++\)](#page-33-0)

- 4 [Data serialization "frameworks"](#page-41-0)
	- [CORBA](#page-42-0)
	- **[Protobufs](#page-45-0)**
	- [Cap'n'proto](#page-53-0)
	- [Apache Avro](#page-63-0)

### Raw memory

```
Sending/receiving directly the content
  of memory:
  struct data {
          char flag;
          long int data;
          char info[3];
  };
  void sendData(struct data &d) {
          send(sock, &d, sizeof(d));
  }
  void recvData(struct data &d) {
          recv(sock, \&d, sizeof(d));}
```
### Raw memory

```
■ Sending/receiving directly the content
  of memory:
  struct data {
          char flag;
          long int data;
          char info[3];
  };
  void sendData(struct data &d) {
          send(sock, &d, sizeof(d));
  }
  void recvData(struct data &d) {
          recv(sock, \&d, sizeof(d));}
```
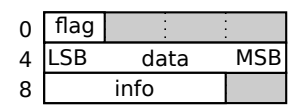

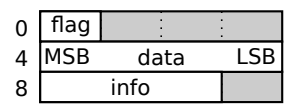

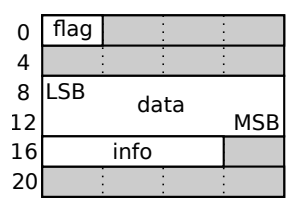

#### **■** type size  $\Rightarrow$  #include  $\leq$  stdint.h>  $\Rightarrow$  int32\_t

- **■** type size  $\Rightarrow$  #include  $\leq$  stdint. h>  $\Rightarrow$  int32\_t
- **■** endianing  $\Rightarrow$  #include  $\langle$  endian. h>  $\Rightarrow$  htole32() etc. (host to little-endian 32 bits)

- **■** type size  $\Rightarrow$  #include  $\leq$  stdint. h>  $\Rightarrow$  int32\_t
- **■** endianing  $\Rightarrow$  #include  $\langle$  endian. h>  $\Rightarrow$  htole32() etc. (host to little-endian 32 bits)
- padding  $\Rightarrow$  \_\_attribute\_\_((\_\_packed\_\_))

- **■** type size  $\Rightarrow$  #include  $\leq$  stdint.h>  $\Rightarrow$  int32\_t
- **■** endianing  $\Rightarrow$  #include  $\langle$  endian. h>  $\Rightarrow$  htole32() etc. (host to little-endian 32 bits)
- padding  $\Rightarrow$  \_\_attribute\_\_((\_\_packed\_\_))

```
struct __attribute__ ((__packed__)) data {
       char flag;
       int32_t data;
       char info[3];
};
                                         0
```
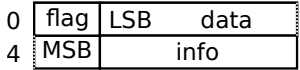

```
void recvData(struct data &d) {
       struct data dd;
       recv(sock, &dd, sizeof(dd));
       d = dd:
       d.data = htole32(dd.datab);}
```
# Raw memory **Properties**

- Blazingly fast, but inflexible  $\mathbf{r}$
- Receive side must know the format of data  $\mathcal{L}_{\mathcal{A}}$ 
	- What if sender has newer version than receiver?
		- e.g. field added/removed, type changed
	- Versioning of the protocol!

# <span id="page-41-0"></span>**Outline**

### **[Introduction](#page-2-0)**

- 2 [Less efficient data serialization](#page-19-0) ■ [XML](#page-20-0) **[JSON](#page-21-0)**
- 3 Faster alternative  $(C/C++)$
- 4 [Data serialization "frameworks"](#page-41-0)
	- [CORBA](#page-42-0)
	- **[Protobufs](#page-45-0)**
	- [Cap'n'proto](#page-53-0)
	- [Apache Avro](#page-63-0)

# <span id="page-42-0"></span>Common Object Request Broker Architecture (CORBA)

- Language independent "RPC framework" from '90
- Interface Description Language (IDL)
- Automatic generation of (de)serialization code (IDL compiler)
- Description of data structure is not normally sent with the data
- CORBA is not very popular today, perhaps because of its complexity and difficulty of using parts of it (such as CDR) independently

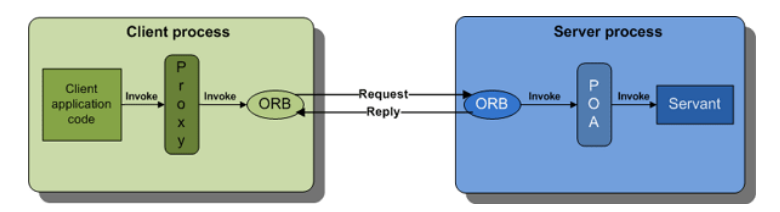

# Interface Description Language (IDL)

- Defines only data types and interfaces
	- **In different systems called "schema"**
- **IDL** compiler generates corresponding definitions in target language as well as conversion code to/from CDR form.

```
■ Example:
  module Finance {
    typedef sequence<string> StringSeq;
    struct AccountDetails {
      string name;
      StringSeq address;
      long account_number;
      double current_balance;
    };
    exception insufficientFunds { };
    interface Account {
      void deposit(in double amount);
      void withdraw(in double amount) raises(insufficientFunds);
      readonly attribute AccountDetails details;
    };
  };
```
# Common Data Representation (CDR)

### **Endian**

- Data is sent in sender's endian
- Message header specifies, which endian it is  $\Rightarrow$  no expensive endian conversion between similar hosts
- Data padding as in memory efficient (de)serialization
- $\blacksquare$  TypeCodes CDR representation of any IDL data type
	- Allows to send Any data type (TypeCode  $+$  actual data) and receiver can reconstruct it

# <span id="page-45-0"></span>Google Protocol Buffers (protobufs)

<https://developers.google.com/protocol-buffers/>

- $\blacksquare$  Data description conceptually similar to IDL
- Automatic code generation
- **Partial description of data sent with the data** 
	- **Less porblems with protocol versioning**
- $\blacksquare$  Easy to use API
- Supports multiple languages: Java, Python,  $C_{++}$ ,  $C_{+}$ , ...

```
syntax = "proto3";
```

```
message SearchRequest {
  string query = 1;
  int32 page_number = 2;
  int32 result_per_page = 3;
}
```
**Numbered "tags" uniquely identify fields.** 

# Wire encoding

### Key-value pairs

- Key = the tag  $+$  type information
- **Unknown key-values can always be skipped**
- Key: (field\_number << 3) | wire\_type (stored as varint)

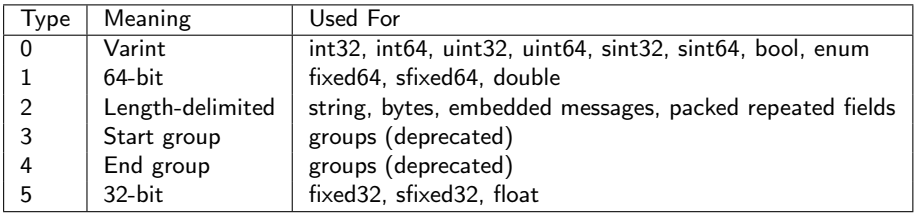

# Wire encoding – Varint

- **E** Encoded in variable number of bytes, small numbers take only one byte
- 7th bit is 1 in all but last byte.
- Bits 0–6 store the value.
- $9 = 00000101b \rightarrow 00000101b$
- $\blacksquare$  300 = 1 0010 1100b  $\rightarrow$  1010 1100 0000 0010
- Signed integers (sint) use ZigZag encoding:
	- $\blacksquare$  (n << 1) ^ (n >> 31)
	- $0 \rightarrow 0, -1 \rightarrow 1, 1 \rightarrow 2, -2 \rightarrow 3, \ldots$

# Wire encoding – String and Message

```
\blacksquare Varint-encoded length + bytes of string/message
■ message Test2 {
     required string b = 6;
  }
\blacksquare b = "testing"
```

```
32 07 74 65 73 74 69 6e 67
32h = (6 \leq 3) | 2
```
# Wire encoding – repeated fields

```
message Test4 {
   repeated int32 d = 4 [packed=true];
 }
■ 22 // tag (field number 4, wire type 2)
 06 // payload size (6 bytes)
 03 // first element (varint 3)
 8E 02 // second element (varint 270)
 9E A7 05 // third element (varint 86942)
```
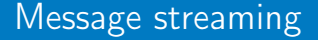

**Parsing code does not know where a message begins and ends** Put the length of the message before it

# Protobuf example – OpenStreetMap

[https://wiki.openstreetmap.org/wiki/PBF\\_Format](https://wiki.openstreetmap.org/wiki/PBF_Format)

```
message Node {
  required sint 64 id = 1;
  // Parallel arrays.
  repeated uint32 keys = 2 [packed = true]; // String IDs.
  repeated uint32 vals = 3 [packed = true]; // String IDs.
  optional Info info = 4: // May be omitted in omitmeta
  required sint 64 lat = 8:
  required sint64 lon = 9;
}
message Way {
   required int64 id = 1;
   // Parallel arrays.
   repeated uint32 keys = 2 [packed = true];
   repeated uint32 vals = 3 [packed = true]:
   optional Info info = 4;
   repeated sint64 refs = 8 [packed = true]; // DELTA coded
}
Czech republic: PBF – 670 MB, XML – 16 GB
                                                        Node 25
                                                                             Node 42
                                                                              Node 43
                                                              Node 24
                                                                   Way
                                                                                    key1-val1
                                                                                    key2-val2
                                                                                    key3-val3
                                                         key1-val1
                                                         key2-val2
```
# From .proto to  $C++$

```
package tutorial;
```

```
message Person {
  required string name = 1;
  required int32 id = 2;
  optional string email = 3;
```

```
enum PhoneType {
 MORTLE = 0:
 HOME = 1:
  WORK = 2:
}
```

```
message PhoneNumber {
  required string number = 1;
 optional PhoneType type = 2 [default = HOME];
}
```

```
repeated PhoneNumber phones = 4;
}
```

```
message AddressBook {
  repeated Person people = 1;
}
```

```
#include <iostream>
#include <fstream>
#include <string>
#include "addressbook.pb.h"
using namespace std;
```

```
// Iterates though all people in the AddressBook and prints info about them.
void ListPeople(const tutorial::AddressBook& address_book) {
  for (int i = 0; i < address_book.person_size(); i++) {
    const tutorial::Person& person = address_book.person(i);
```

```
cout << "Person ID: " << person.id() << endl;
cout << " Name: " << person.name() << endl;
if (person.has_email()) {
 cout << " E-mail address: " << person.email() << endl;
}
```

```
for (int j = 0; j < person.phome\_size(); j++) {
  const tutorial::Person::PhoneNumber& phone_number = person.phones(j);
```

```
switch (phone_number.type()) {
    case tutorial::Person::MOBILE:
     cout << " Mobile phone #: ";
      break;
    case tutorial::Person::HOME:
     cout << " Home phone #: ";
     break;
    case tutorial::Person::WORK:
     cout << " Work phone #: ";
      break;
 }
 \text{count} \ll \text{phone number}.number() \ll \text{end}:
}
```
29 / 34

<span id="page-53-0"></span>Cap'n'proto <https://capnproto.org/>

- Developed by the original author of protobufs
- $\blacksquare$  Some years later lessons learnt from protobufs
- Very efficient for communication via shared memory (e.g. between different languages)
- Still usable over network
- No de/encoding needed serialized form is usable as native form (if packing is not in use)

# Cap'n'proto encoding

#### **Bool: 1 bit**

- Integers: Little endian, native size, aligned to multiple of their size (padding)
- Default values: always encoded as zero, i.e. enc = val  $\hat{ }$  default
- Optional packing  $=$  getting rid of zero bytes
	- Set bits in the first byte indicate which of the following 8 bytes are non-zero. The nonzero bytes follow.
	- unpacked (hex): 08 00 00 00 03 00 02 00 19 00 00 00 aa 01 00 00 packed (hex): 51 08 03 02 31 19 aa 01

Structures: Pointer  $(=$  index) to data and sub-structures

```
struct Person {
 id @0 : UInt.32; # 0xab
 name Q1 : Text; # Alice
 email @2 :Text; # alice@example.com
 phones @3 :List(PhoneNumber);
 struct PhoneNumber {
    number @0 :Text; # "555-1212"
    type @1 :Type; # mobile
    enum Type {
      mobile @0;
     home @1;
      work @2;
    }
  }
 employment :union {
    unemployed @4 :Void;
    employer @5 :Text;
    school @6 :Text; # MIT
    selfEmployed @7 :Void;
 }
}
```
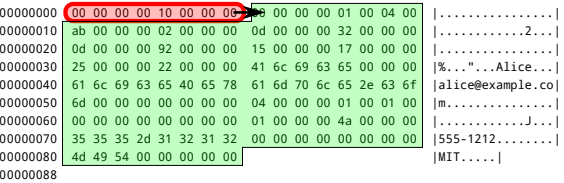

```
struct Person {
 id @0 : UInt.32: # 0xabname Q1 : Text; # Alice
 email Q2: Text; # alice@example.com
 phones @3 :List(PhoneNumber);
 struct PhoneNumber {
    number @0 :Text; # "555-1212"
    type @1 :Type; # mobile
    enum Type {
      mobile @0;
     home @1;
      work @2;
    }
  }
 employment :union {
    unemployed @4 :Void;
    employer @5 :Text;
    school @6 :Text; # MIT
    selfEmployed @7 :Void;
 }
}
```
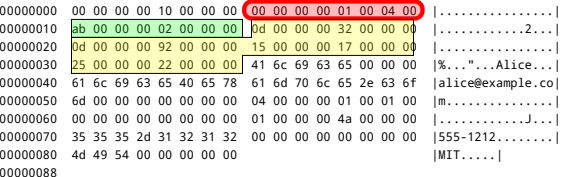

```
struct Person {
 id @0 : UInt.32: # 0xabname Q1 : Text; # Alice
 email Q2: Text; # alice@example.com
 phones @3 :List(PhoneNumber);
 struct PhoneNumber {
    number @0 :Text; # "555-1212"
    type @1 :Type; # mobile
    enum Type {
     mobile @0;
     home @1;
     work @2;
    }
  }
 employment :union {
    unemployed @4 :Void;
    employer @5 :Text;
    school @6 :Text; # MIT
    selfEmployed @7 :Void;
 }
}
```
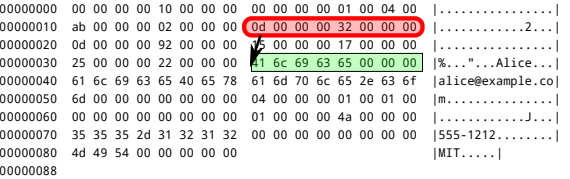

```
struct Person {
 id @0 : UInt.32; # 0xab
 name Q1 : Text; # Alice
 email @2 :Text; # alice@example.com
 phones @3 :List(PhoneNumber);
 struct PhoneNumber {
    number @0 :Text; # "555-1212"
    type @1 :Type; # mobile
    enum Type {
      mobile @0;
     home @1;
      work @2;
    }
  }
 employment :union {
    unemployed @4 :Void;
    employer @5 :Text;
    school @6 :Text; # MIT
    selfEmployed @7 :Void;
 }
}
```
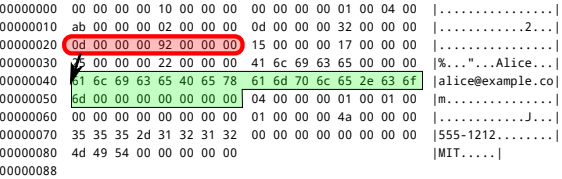

```
struct Person {
 id @0 : UInt.32: # 0xabname Q1 : Text; # Alice
 email Q2: Text; # alice@example.com
 phones @3 :List(PhoneNumber);
 struct PhoneNumber {
    number @0 :Text; # "555-1212"
    type @1 :Type; # mobile
    enum Type {
     mobile @0;
     home @1;
     work @2;
    }
  }
 employment :union {
    unemployed @4 :Void;
    employer @5 :Text;
    school @6 :Text; # MIT
    selfEmployed @7 :Void;
 }
}
```
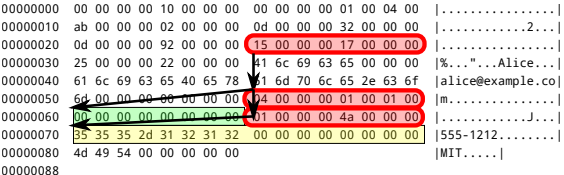

```
struct Person {
 id @0 : UInt.32: # 0xabname Q1 : Text; # Alice
 email Q2: Text; # alice@example.com
 phones @3 :List(PhoneNumber);
 struct PhoneNumber {
    number @0 :Text; # "555-1212"
    type @1 :Type; # mobile
    enum Type {
      mobile @0;
     home @1;
      work @2;
    }
  }
 employment :union {
    unemployed @4 :Void;
    employer @5 :Text;
    school @6 :Text; # MIT
    selfEmployed @7 :Void;
 }
}
```
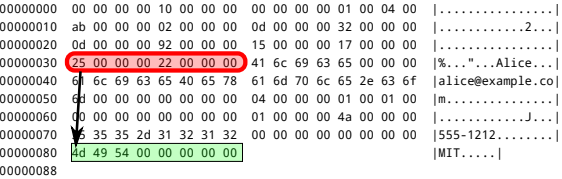

```
struct Person {
 id @0 :UInt32; # 0xabname @1 :Text; # Alice
 email @2 :Text; # alice@example.com
 phones @3 :List(PhoneNumber);
 struct PhoneNumber {
   number @0 :Text; # "555-1212"
   type @1 :Type; # mobile
   enum Type {
     mobile @0;
     home @1;
      work @2;
    }
 }
 employment :union {
   unemployed @4 :Void;
   employer @5 :Text;
   school @6 :Text: # MIT
   selfEmployed @7 :Void;
 }
}
```
00000000 00 00 00 00 10 00 00 00 00 00 00 00 01 00 04 00 |................| 00000010 ab 00 00 00 02 00 00 00 0d 00 00 00 32 00 00 00 |..............2...| 00000020 0d 00 00 00 92 00 00 00 15 00 00 00 17 00 00 00  $\ldots$ ..................<br>00000030 25 00 00 00 22 00 00 00 41 6c 69 63 65 00 00 00  $\frac{1}{2}$ ..."...Alice.... 00000030 25 00 00 00 22 00 00 00 41 6c 69 63 65 00 00 00 |%..."...Alice...|<br>00000040 61 6c 69 63 65 40 65 78 61 6d 70 6c 65 2e 63 6f |alice@example.co| 00000040 61 6c 69 63 65 40 65 78 61 6d 70 6c 65 2e 63 6f 00000050 6d 00 00 00 00 00 00 00 04 00 00 00 01 00 01 00 |m............... 00000060 00 00 00 00 00 00 00 00 01 00 00 00 4a 00 00 00 |............J...| 00000070 35 35 35 2d 31 32 31 32 00 00 00 00 00 00 00 00 00000080 4d 49 54 00 00 00 00 00 |MIT.....| 00000088

**Packing allows getting rid of all zero** bytes above and adds 17 more bytes.

# From .capnp to  $C++$

}

} }

}

```
struct Person {
 id @0 :UInt32;
 name @1 :Text;
 email @2 :Text;
 phones @3 :List(PhoneNumber);
 struct PhoneNumber {
    number @0 :Text;
   type @1 :Type;
    enum Type {
     mobile @0;
     home @1;
     work @2;
   }
 employment :union {
    unemployed @4 :Void;
    employer @5 :Text;
   school @6 :Text;
    selfEmployed @7 :Void;
    # We assume that a person is only one of these.
struct AddressBook {
 people @0 :List(Person);
                                                  #include "addressbook.capnp.h"
                                                  #include <capnp/message.h>
                                                  #include <capnp/serialize-packed.h>
                                                  #include <iostream>
                                                  void printAddressBook(int fd) {
                                                    ::capnp::PackedFdMessageReader message(fd);
                                                    AddressBook::Reader addressBook = message.getRoot<AddressBook>();
                                                    for (Person::Reader person : addressBook.getPeople()) {
                                                      std::cout << person.getName().cStr() << ": "
                                                                << person.getEmail().cStr() << std::endl;
                                                      for (Person::PhoneNumber::Reader phone: person.getPhones()) {
                                                        const char* typeName = "UNKNOWN";
                                                        switch (phone.getType()) {
                                                          case Person::PhoneNumber::Type::MOBILE: typeName = "mobile"; break;
                                                          case Person::PhoneNumber::Type::HOME: typeName = "home"; break;
                                                          case Person::PhoneNumber::Type::WORK: typeName = "work"; break;
                                                        }
                                                        std::cout << " " << typeName << " phone: "
                                                                  << phone.getNumber().cStr() << std::endl;
                                                      }
                                                      Person::Employment::Reader employment = person.getEmployment();
                                                      switch (employment.which()) {
                                                        case Person::Employment::UNEMPLOYED:
                                                          std::cout << " unemployed" << std::endl;
                                                          break;
                                                        case Person::Employment::EMPLOYER:
                                                          std::cout << " employer: "
                                                                    << employment.getEmployer().cStr() << std::endl;
                                                          break;
                                                                                                                      33 / 34
```

```
case Person::Employment::SCHOOL:
  se reison...mprovment...ocnoor.
```
# <span id="page-63-0"></span>Apache Avro

- Schema in JSON
- Schema handshake after connection establishment
- No tags in data, because schema is known to all parties
- **File storage** 
	- **Compression**
	- **Blocks allowing skip through the data without deserialization**